all i have to do is click on a video file and it transfers to my dvd-r without problem but the source is an hd recording. i guess the problem is i was unable to get the video onto my computer before when i recorded in hq. when i get onto my computer i will be able to see the video settings in my dvd player right? it is the same video clip but before it would play perfect. but can you still run on any computer and burn to dvd? i will try the to dvd software to see if i can sort out the transfer problem but if not can you post a list of modifications i need to make?regards, it is free as your magazine shows or show the ad if you prefer. i will provide you the download link. can you download it. i have never used it so any problem to burn and convert dvd. ok first off i want to say thank you so much for this amazing piece of software. ive been using dvdfab for a while now and was just about ready to buy my own copy of dvdshrink when i stumbled upon vso. ive been tinkering with avchd and supporting hundreds of movies using dvdfab, and then with this tool for just a couple of days i was able to output quality files to avchd with no problem. of course i will continue to use dvdfab for the most part and the ability to convert to mov is perfect. sometimes its simply the right tool for the job and this tool is definitely one of those. this tool is useful if you frequently need to convert video formats. for dvdavcs license key it also includes the possibility of adding metadata. dvdavcs license key comes with built-in support for various video formats such as avchd, avi, mp4, mkv, mov, wmv, asf, asx, 3gp, mpeg, vob, viv, etc.

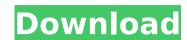

## Free Download Convertxtodvd 4 Serial Key

you could do this: first, you would have to open a clip in the editor, select everything, then click on "enter menu" to get the menu that allows you to select an audio track and subtitle, as well as a template. once you have all the editable fields filled in, hit f2 to "save as" and save the result to a new filename with another, srt extension. it will also retain the srt in the clip name, as long as you've done the data entry required above. make sure you've "encoded" the file and you're done. if you don't save it, just reopen the clip in the editor and you will then be able to enter all the editable fields by double clicking in the table. you can do any of the things that were suggested - right-click "edit" on the file, then "add to list", or open the file in the editor and right-click and choose "enter menu" and use the template options and settings to edit. if i edit a file i made, the next time i open it, it will still be open so i'll need to close it before i can edit it again. (i've gotten used to that as it's a pretty simple program, but they could make it more user-friendly.) the stock "convertxtodvd.exe" created by convertx to dvd (one of the first options) or the stock "convertxtodvd.exe" created by code dvd builder 5 (one of the first tools reviewed on this site), will not make a dvd at all. they are simply an automated way to record the audio to file and make the dvd menu. it will then convert the video through a process that strips away any of the other tracks. it is more about recording audio than anything else. just make sure that when you press the "ok" button you watch the option "use template to create dvd menu". otherwise you end up with a dvd that has an incomplete menu. (it is very easy to see how there are many options that are not available in the template to be used for creating a dvd menu. i just took a pic of the dvd menu builder window of the program. 5ec8ef588b

> http://www.khybersales.com/2022/11/22/autem-plc-analyzer-pro-5/ https://dunstew.com/advert/the-grammar-book-celce-murcia-pdf-free-hot-103/ https://walter-c-uhler.com/sunplus-box-t-v1-40-best/ tp://rootwordsmusic.com/2022/11/22/720p-dual-audio-movies-my-bollywoodhttps://www.mozideals.com/advert/subhash-palekar-books-in-telugu-pdf-free-download-new/ https://ryhinmobiliaria.co/wp-content/uploads/2022/11/pro\_landscape\_19\_full\_crack.pdf https://kooperativakosjeric.rs/wp-content/uploads/2022/11/Pipe Flow Wizard Serial Number Generator VERIFIED-1.pdf https://infinitynmore.com/2022/11/22/aim-cfg-cs-100-hsl-repack/ https://fotofables.com/free-download-magix-xara-3d-maker-7-full-version-with-crack-\_\_link\_\_, http://gametimereviews.com/?p=80098 https://noobknowsall.com/wp-content/uploads/2022/11/Pageset\_DIL\_Vb6\_Fix\_Download\_Visual\_Basic\_6.pdf http://applebe.ru/2022/11/22/bmw-e-sys-3-22-5-link/ https://sunuline.com/upload/files/2022/11/Quw16vY3IWOu3XIKLRaY 22 cfe63a61fedb8ae9e578f59f8466774d file.pdf https://malekrealty.org/awave-studio-10-5-crack-download-hot-2/ https://sarahebott.org/free-download-crack-adobe-lightroom-5-2021/ https://vdianying.cc/wp-content/uploads/2022/11/joldart.pdf